## Fibonacci

September 7, 2017

## 1 Fibonacci recurrence

The [Fibonacci numbers](https://en.wikipedia.org/wiki/Fibonacci_number) are:

```
1, 1, 2, 3, 5, 8, 13, 21, 34, \ldots
```
Each number  $f_n$  in the sequence is the sum of the previous two, defining the [recurrence relation:](https://en.wikipedia.org/wiki/Recurrence_relation)

```
f_n = f_{n-1} + f_{n-2}
```
Perhaps the most obvious way to implement this in a programming language is via [recursion:](https://en.wikipedia.org/wiki/Recursion_(computer_science))

```
In [1]: function slowfib(n)
            if n < 2return BigInt(1) # use bigint type to support huge integers
            else
                return slowfib(n-1) + slowfib(n-2)end
        end
```

```
Out[1]: slowfib (generic function with 1 method)
```
Note that there is a slight catch: we have to make sure to do our computations with the BigInt integer type, which implements [arbitrary precision arithmetic.](https://en.wikipedia.org/wiki/Arbitrary-precision_arithmetic) The Fibonacci numbers quickly get so big that they [overflow](https://en.wikipedia.org/wiki/Integer_overflow) the maximum representable integer using the default (fast, fixed numbrer of binary digits) hardware integer type.

```
In [2]: [slowfib(n) for n = 1:10]Out[2]: 10-element Array{BigInt,1}:
          1
          2
          3
          5
          8
         13
         21
         34
         55
         89
```
Not that it matters for toy calculations like this, but there are much faster ways to compute Fibonacci numbers than the [recursive](https://en.wikipedia.org/wiki/Recursion) function defined above. The [GMP library](https://en.wikipedia.org/wiki/GNU_Multiple_Precision_Arithmetic_Library) used internally by Julia for BigInt arithmetic actually provides an [optimized Fibonacci-calculating function](https://gmplib.org/manual/Number-Theoretic-Functions.html) mpz fib ui that we can call if we want to using the low-level ccall [technique:](https://docs.julialang.org/en/latest/manual/calling-c-and-fortran-code.html)

```
In [3]: function fastfib(n)
            z = BigInt()
            ccall((:__gmpz_fib_ui, :libgmp), Void, (Ptr{BigInt}, Culong), &z, n)
            return z
        end
Out[3]: fastfib (generic function with 1 method)
In [4]: [fastfib(i) for i = 1:100]Out[4]: 100-element Array{BigInt,1}:
                              1
                              1
                              2
                              3
                              5
                              8
                             13
                             21
                             34
                             55
                             89
                            144
                            233
                              .
                              .
                              .
           1779979416004714189
           2880067194370816120
           4660046610375530309
           7540113804746346429
          12200160415121876738
          19740274219868223167
          31940434634990099905
          51680708854858323072
          83621143489848422977
         135301852344706746049
         218922995834555169026
         354224848179261915075
```
It's about 1000x faster even for the 20th Fibonacci number. It turns out that the recursive algorithm is pretty terrible — the [time increases exponentially with](https://www.youtube.com/watch?v=pqivnzmSbq4) n.

```
In [5]: @time fastfib(20)
        @time slowfib(20)
0.002777 seconds (164 allocations: 9.711 KB)
 0.010294 seconds (54.73 k allocations: 1.253 MB, 70.13% gc time)
```
Out[5]: 10946

## 2 Fibonacci as matrices

We can represent the Fibonacci recurrence as repeated multiplication by a  $2 \times 2$  matrix, since:

$$
\begin{pmatrix} f_{n+1} \\ f_n \end{pmatrix} = \underbrace{\begin{pmatrix} 1 & 1 \\ 1 & 0 \end{pmatrix}}_{F} \begin{pmatrix} f_n \\ f_{n-1} \end{pmatrix}
$$

In  $[6]$ : F =  $[1 1]$ 1 0]  $Out[6]: 2 \times 2$  Array{Int64,2}: 1 1 1 0

So, plugging in  $f_1 = 1, f_2 = 1$ , then

$$
\begin{pmatrix} f_{n+2} \\ f_{n+1} \end{pmatrix} = F^n \begin{pmatrix} 1 \\ 1 \end{pmatrix}
$$

and the key to understanding  $F^n$  is the eigenvalues of  $F$ :

In [7]: eigvals(F)

```
Out[7]: 2-element Array{Float64,1}:
         -0.618034
          1.61803
```
Analytically, we can easily solve this  $2\times 2$  eigenproblem to show that the eigenvalues are  $(1\pm$ √ 5)/2 (just the roots of the quadratic characteristic polynomial  $\det(F - \lambda I) = \lambda^2 - \lambda - 1$ :

In [8]:  $(1 + \sqrt{5})/2$ 

Out[8]: 1.618033988749895

In [9]:  $(1 - \sqrt{5})/2$ 

Out[9]: -0.6180339887498949

For example, to compute  $f_{100}$ , we can multiply  $F^{98}$  by  $(1,1)$  (again converting to BigInt using big first to avoid overflow):

```
In [10]: big(F)^98 * [1, 1]Out[10]: 2-element Array{BigInt,1}:
          354224848179261915075
          218922995834555169026
```
This matches our fastfib function from above:

```
In [11]: fastfib(100)
```
Out[11]: 354224848179261915075

The key thing about  $F^n$  is that, for large n, the behavior is dominated by the biggest  $|\lambda|$ . That is, for large n, we must have  $(f_n, f_{n-1})$  approximately parallel to the corresponding eigenvector, and hence:

$$
\begin{pmatrix} f_{n+1} \\ f_n \end{pmatrix} = F \begin{pmatrix} f_n \\ f_{n-1} \end{pmatrix} \approx \lambda_1 \begin{pmatrix} f_n \\ f_{n-1} \end{pmatrix}
$$

where  $\lambda_1 = (1 + \sqrt{5})/2$  is the so-called [golden ratio.](https://en.wikipedia.org/wiki/Golden_ratio)

Let's compute the ratios of  $f_{n+1}/f_n$  and show that they approach the golden ratio:

In [12]:  $(1 + \sqrt{\text{big(5)}})/2$  # golden ratio computed to many digits

Out[12]: 1.61803398874989484820458683436563811772030917980576286213544862270526046281891

```
In [13]: using Interact
         @manipulate for n = 1:1000fastfib(n+1)/fastfib(n)end
```
Interact.Options{:SelectionSlider,Int64}(Signal{Int64}(500, nactions=1),"n",500,"500",Interact.OptionDi

Out[13]: 1.61803398874989484820458683436563811772030917980576286213544862270526046281891

We can also plot the ratio vs.  $n$ :

```
In [14]: using PyPlot
          plot(1:10, [fastfib(n+1)/fastfib(n) for n=1:10], "ro-")
          plot([0, 10], (1+\sqrt{5})/2 * [1, 1], "k--")xlabel(L"n")ylabel(L"f_{n+1}/f_n")
           2.01.81.6
       f_{n+1}/f_n1.41.21.0\frac{1}{2}0
```
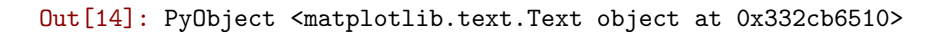

Clearly, it converges rapidly as expected!

(In fact, it converges exponentially rapidly, with the error going exponentially to zero with  $n$ . We will discuss this in more detail later when discussing the power method.)

4

6

n

8

10